**Преобразователи нормирующие** 

## **Паспорт ПИМФ.422189.008.237 ПС**

Версия 2.0

# **НПСИ-237-УНТ**

### Тип средств измерений зарегистрирован в Госреестре средств измерений под № 72891-18 от 22.10.2018 г.

### **Содержание**

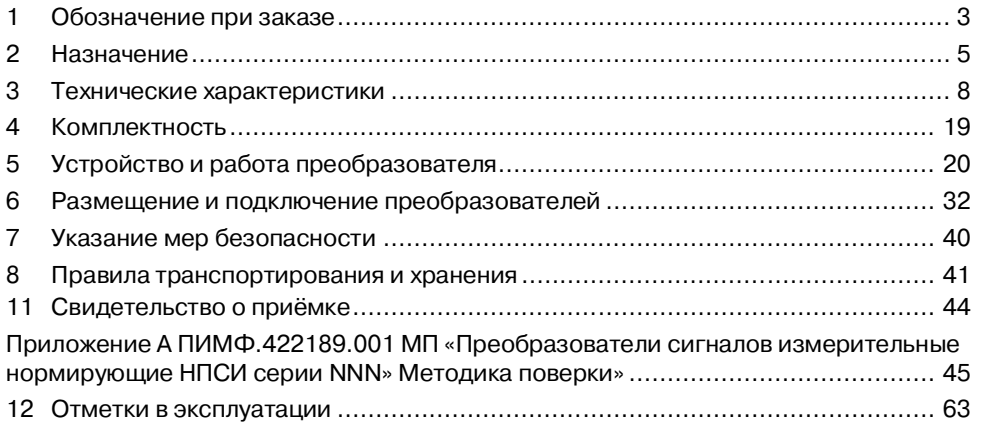

Настоящий **ПАСПОРТ** предназначен для ознакомления с устройством, принципом действия, конструкцией, эксплуатацией, техническим обслуживанием и поверкой Преобразователей нормирующих НПСИ-237-УНТ-0С-X-М0 (в дальнейшем **–** преобразователи). Преобразователи относятся к сертифицированному типу средств измерений «Преобразователей сигналов измерительные нормирующие НПСИ серии NNN». Преобразователи выпускаются по техническим условиям ПИМФ.422189.001 ТУ.

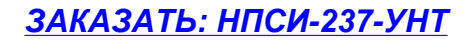

### **1 Обозначение при заказе**

**Преобразователи нормирующие** 

## **НПСИ-237-Х-Х-X-Х**

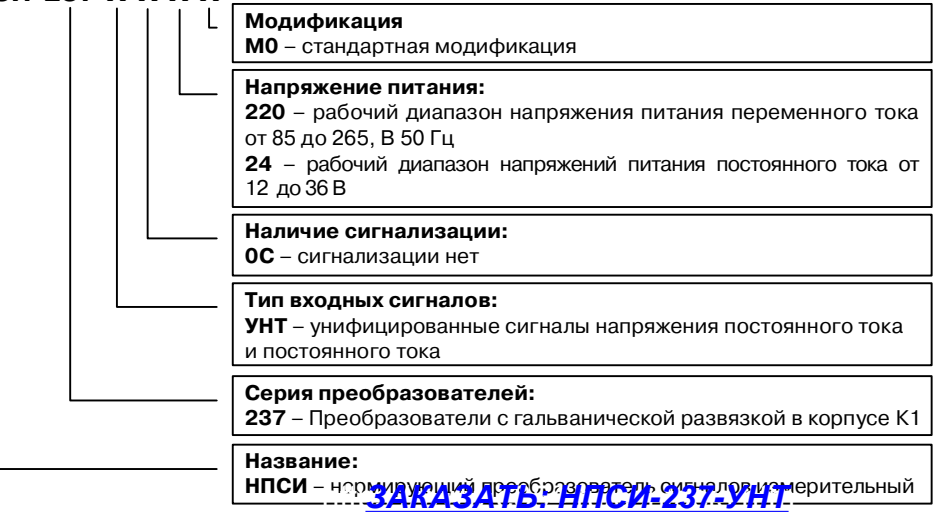

**Пример записи при заказе:** Преобразователь нормирующий **НПСИ-УНТ-0С-220-М0**: преобразователь сигналов измерительный нормирующий, тип входных сигналов **–** унифицированные сигналы постоянного тока, напряжение питания 220 В, сигнализации нет, стандартная модификация, в герметичном корпусе типа К1, обеспечивающем степень защиты IP65 от воды, пыли и твердых частиц.

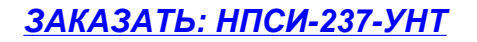

### **2 Назначение**

Преобразователи НПСИ-237-УНТ предназначены для преобразования унифицированных сигналов постоянного тока и напряжения постоянного тока (таблица 1) в унифицированный сигнал постоянного тока (таблица 2) по ГОСТ 26.011.

Выполняемые функции:

- линейное преобразование унифицированных сигналов. Возможно преобразование как диапазона (например, (0…5) мА в (4…20) мА), так и типа (например, напряжения в ток).
- выбор типа и диапазона преобразования с помощью кнопок и цифрового индикатора;
- гальваническая изоляция между собой входов, выходов, питания преобразователя;
- сигнализация по уровню входного сигнала со светодиодной индикацией;
- обнаружение аварийных ситуаций: выход параметра за пределы допустимого диапазона преобразования, целостность параметров в энергонезависимой памяти. Сигнализация аварийных ситуаций: индикация и формирование аварийного уровня выходного сигнала тока для обнаружения аварийных ситуаций внешними системами;
- индикация уровня выходного сигнала, как на цифровом дисплее, так и с помощью светодиодного бар-графа;

 программный выбор (конфигурирование) функций преобразователя с помощью двух кнопок с контролем по дисплею.

Пользователь может задать (сконфигурировать) с помощью кнопок и светодиодного дисплея следующие характеристики преобразователя:

- тип входного сигнала (ток или напряжение);
- диапазон входного сигнала постоянного тока (0…5, 0…20, 4…20,  $-20...+20$ ) мА или сигнала напряжения постоянного тока  $(0...1, -1...+1, 0...10,$ -10…+10) В;
- тип выходного сигнала унифицированный сигнал постоянного тока;
- $-$  диапазон выходного сигнала постоянного тока (0...5, 0...20 и 4...20) мА:
- уровень срабатывания сигнализации в процентах от входного сигнала.

Применение преобразователей обеспечивает:

- высокую точность преобразования 0,1 %;
- высокую температурную стабильность преобразования 0,005 % / градус;
- $-$  расширенный диапазон рабочих температур от минус 40 до плюс 70 °С;
- согласование в системе измерения сигналов разных типов (ток-напряжение) и диапазонов;
- унификацию сигналов, применяемых в системе измерения;
- сигнализацию при достижении входным сигналом заданного уровня;

- защиту от электромагнитных помех при передаче сигналов на большие расстояния в условиях сильных промышленных воздействий;
- передачу измеренного сигнала на удаленные вторичные приборы по стандартным электротехническим проводам;
- гальваническую изоляцию между собой входов, выходов, питания (источник входного сигнала и приемник выходного сигнала могут находиться под разными потенциалами);
- простой монтаж/демонтаж проводов пружинные безвинтовые клеммники.

Область применения: системы измерения, сбора данных, контроля и регулирования температуры в технологических процессах в энергетике, металлургии, химической, нефтяной, газовой, машиностроительной, пищевой, перерабатывающей и других отраслях промышленности, а также научных исследованиях.

### **Внимание! По специальному заказу выпускаются преобразователи с индивидуальными (нестандартными) характеристиками.**

### **3 Технические характеристики**

### **3.1 Метрологические характеристики**

### **3.1.1Основная погрешность**

Пределы основной допускаемой приведённой погрешности преобразования базовых диапазонов входных сигналов напряжения и тока в выходные сигналы постоянного тока (0…20, 4…20) мА, не более ±0,1 % от диапазона входного сигнала.

Пределы основной допускаемой приведённой погрешности преобразования в выходные сигналы постоянного тока (0…5) мА, не более ±0,25 % от диапазона входного сигнала.

В таблице 1 приведены условные номера типов и диапазонов входных сигналов. В таблице 2 приведены пределы основных допускаемых погрешностей преобразования для конкретных типов и диапазонов выходных сигналов.

### Таблица 1 – Типы входных сигналов и диапазоны преобразования

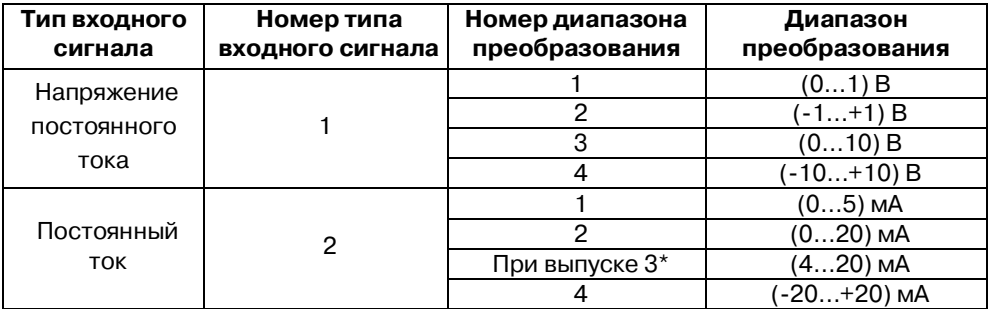

Таблица 2 – Типы выходных сигналов и диапазоны преобразования

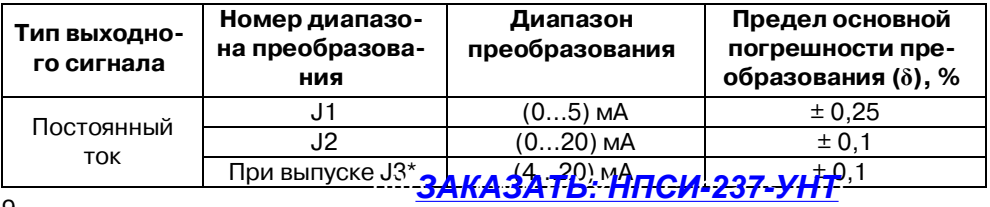

Примечание\*: При выпуске преобразователь сконфигурирован на работу с входным сигналом постоянного тока (4…20) мА и выходным сигналом постоянного тока (4…20) мА.

### **3.1.2 Дополнительная погрешность**

Пределы допускаемой дополнительной погрешности, вызванной изменением температуры окружающего воздуха от нормальной (23±5) °С до любой температуры в пределах рабочего диапазона не превышает 0,5 предела основной погрешности на каждые 10 °С изменения температуры.

Пределы допускаемой дополнительной погрешности, вызванной изменением сопротивления нагрузки токового выхода или выхода по напряжению от его номинального значения до любого в пределах допустимого диапазона сопротивлений нагрузки (при номинальном напряжении питания), не превышает 0,5 предела основной погрешности.

Пределы допускаемой дополнительной погрешности, вызванной воздействием повышенной влажности до 100% (с конденсацией влаги), не превышает 0,5 предела основной погрешности.

### **3.1.3 Интервал между поверками составляет 5 лет.**

Поверка преобразователей производится по документу ПИМФ.422189.001 МП «Преобразователи сигналов измерительные нормирующие НПСИ серии NNN» Meтодика поверки», утвержденному руководителем ГЦИ СИ ФБУ «Нижегородский ЦСМ». Приложение А.

### $3.2$ Характеристика преобразования

Преобразователь имеет линейно возрастающую характеристику выходного сигнала при работе с унифицированными входными сигналами напряжения и тока согласно таблице 1.

Зависимость между выходным токовым сигналом и входным сигналом:

 $I_{\text{BbIX}} = I_{\text{MWH}} + (I_{\text{MARC}} - I_{\text{MHH}}) \times (X - X_{\text{MHH}}) / (X_{\text{MARC}} - X_{\text{MHH}}),$  $(1)$ где:  $I_{\text{max}}$  – измеренное значение выходного тока, мА; I<sub>мин</sub>, I<sub>макс</sub> - нижняя и верхняя границы диапазона выходного тока, мА;  $\boldsymbol{X}$  - значение на входе преобразователя;  $X_{\text{num}}$ ,  $X_{\text{new}}$  – нижний и верхний пределы преобразования:

Возможные значения I<sub>мин</sub> и I<sub>макс</sub> в зависимости от диапазона выходного токового сигнала приведены в таблице 3.

# ЗАКАЗАТЬ: НПСИ-237-УНТ

| мин                                 | marc       |             |
|-------------------------------------|------------|-------------|
| Диапазон выходного токового сигнала | мА<br>"мин | мA<br>"макс |
| (4…20) мА                           |            | ററ          |
| (0…20) мА                           |            |             |
| (0…5) мА                            |            |             |

Таблица 3 – Возможные значения *I***мин** и *I***макс**

### **3.3 Эксплуатационные характеристики**

### **3.3.1 Входное сопротивление**

Входное сопротивление при измерении сигнала напряжения…………..≥500 кОм. Входное сопротивление при измерении сигнала тока……………………..…≤25 Ом.

### **3.3.2 Границы диапазона выходных сигналов**

Границы диапазона выходных сигналов преобразователя приведены в таблице 4.

Таблица 4 – Границы диапазонов выходного токового сигнала

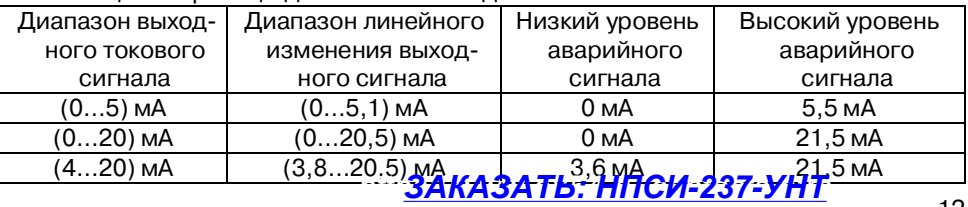

### **3.3.3 Гальваническая изоляция**

Гальваническая изоляция входных, выходных цепей, сигнального реле и цепей питания............................................................. ~1500 В, 50 Гц, 1 мин.

### **3.3.4 Питание преобразователя**

НПСИ-237-УНТ-0С-24-М0..............................................24 В, постоянного тока. НПСИ-237-УНТ-0С-220-М0.......................................................... ~220 В, 50 Гц. Диапазон допустимых напряжений питания: НПСИ-237-УНТ-0С-24-М0............................................................ от 12 до 36 В. НПСИ-237-УНТ-0С-220-М0............................................... от 85 до 265 В, 50 Гц. Потребляемая от источника питания мощность, не более....................... 2,5 В·А.

### **3.3.5 Сопротивление нагрузки**

Номинальное значение сопротивления нагрузки токового выхода . (200±10) Ом. Допустимый диапазон сопротивлений нагрузки токового выхода ... (0…500) Ом.

### **3.3.6 Динамические характеристики, подавление гармоник в выходном сигнале**

Время установления рабочего режима (предварительный прогрев), не более ........................................................................................................ 15 мин. Время установления (динамическое/метрологическое)\* выходного сигнала после скачкообразного изменения входного, не более..............0,03 с / 0,1 с. \*Определение метрологического и динамического времени установления см. в Записной книжке инженера на сайте <http://www.contravt.ru> Время непрерывной работы.......................................................круглосуточно. Наличие в выходном сигнале гармоник, кратных 50 Гц, от диапазона, не более................................................................................................ 0,05 %.

### **3.3.7 Характеристики помехозащищенности**

Подавление помех переменного тока частотой 50 Гц последовательного вида, приложенных к входу, не менее..................................................... 70 дБ. Подавление помех переменного тока частотой 50 Гц общего вида, приложенных к входу, не менее ......................................................................... 90 дБ. Характеристики помехозащищённости по ЭМС приведены в таблице 5 .

### Таблица 5 – Характеристика помехозащищённости

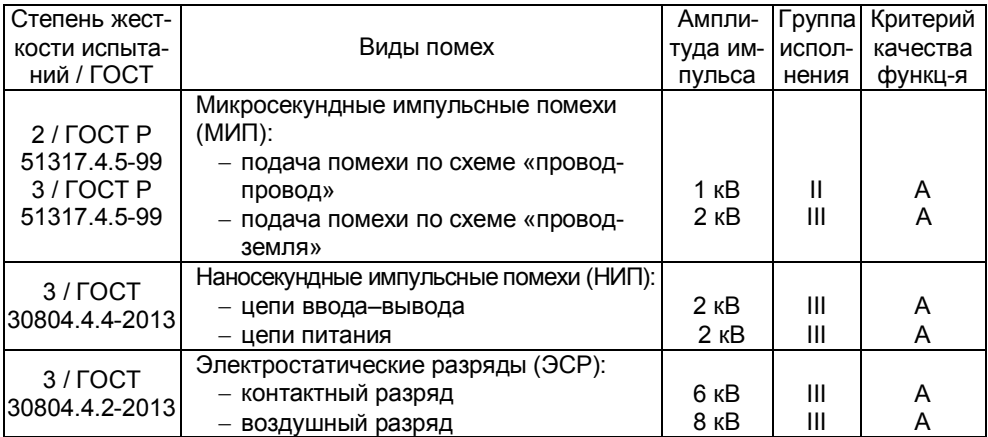

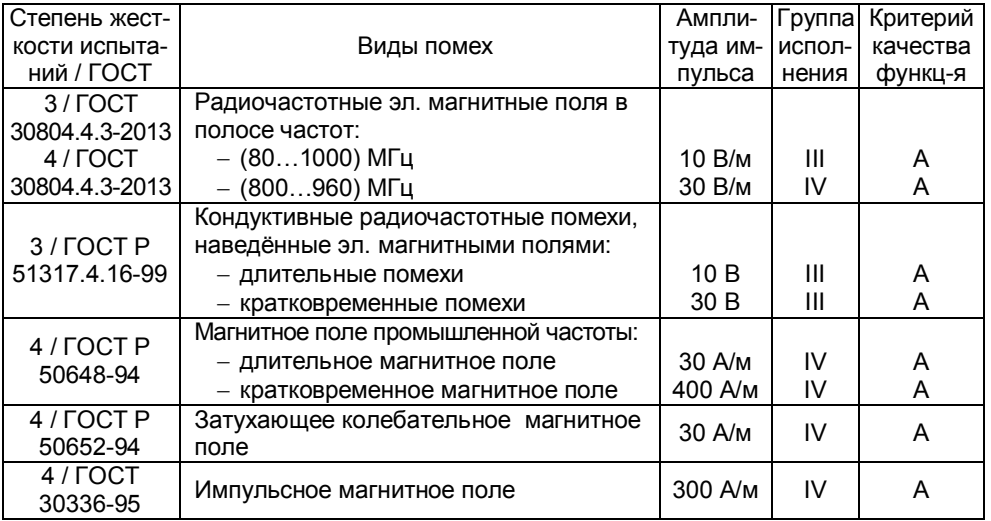

### **3.3.8 Параметры электробезопасности**

По способу защиты человека от поражения электрическим током преобразователи соответствуют классу:

- II по ГОСТ 12.2.007.0. для мод. НПСИ-237-УНТ-0С-220-М0;
- III по ГОСТ 12.2.007.0 для мод. НПСИ-237-УНТ-0С-24-М0.

### **3.3.9 Условия эксплуатации**

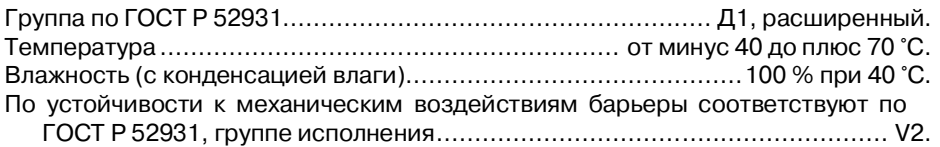

### **3.3.10 Степень защиты корпуса преобразователей**

Преобразователи в корпусе К1 для настенного монтажа............................ IP65.

### **3.3.11 Массогабаритные характеристики**

Внешний вид преобразователя приведен на рисунке 2.

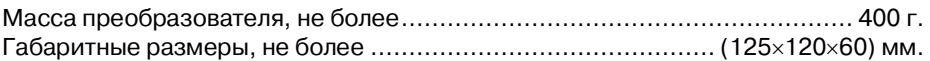

### **3.3.12 Параметры надежности**

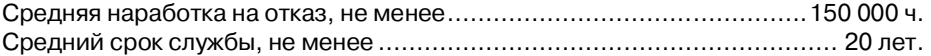

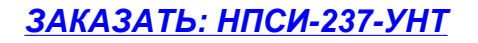

### **4 Комплектность**

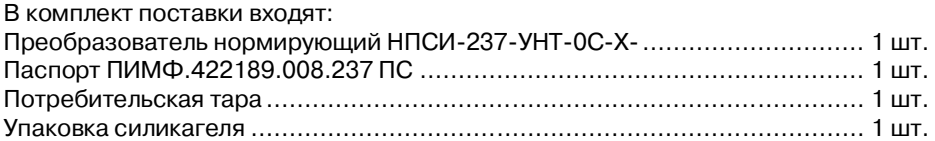

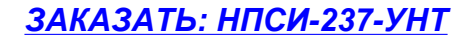

### 5 Устройство и работа преобразователя

### $5.1$ Органы индикации и управления

Органы индикации и управления преобразователей представлены на рисунке 1. Назначение органов индикации и управления приведено в таблице 6.

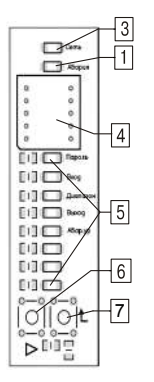

Рисунок 1 – Органы индикации и управления преобразовали

Назначение органов индикации и управления приведено в таблице 5. Для доступа к органам индикации и управления преобразователей в защищенном корпусе К1 необходимо открыть его верхнюю крышку.

Таблица 6 - Органы индикации и управления

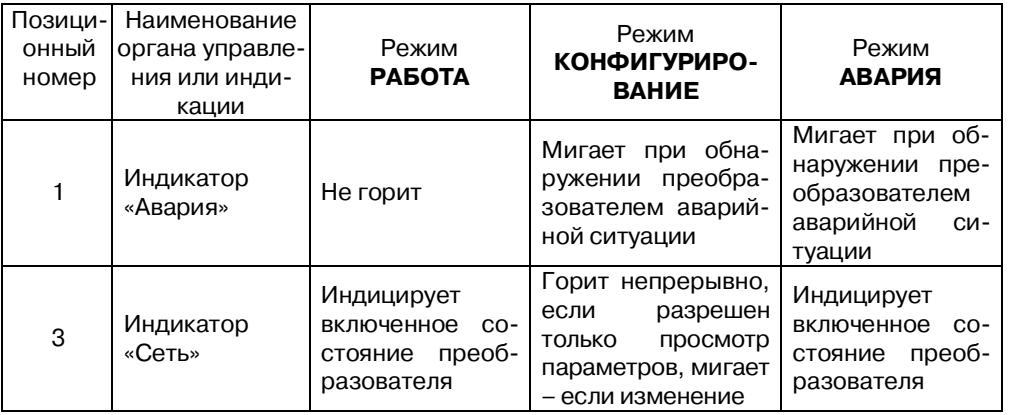

## ЗАКАЗАТЬ: НПСИ-237-УНТ

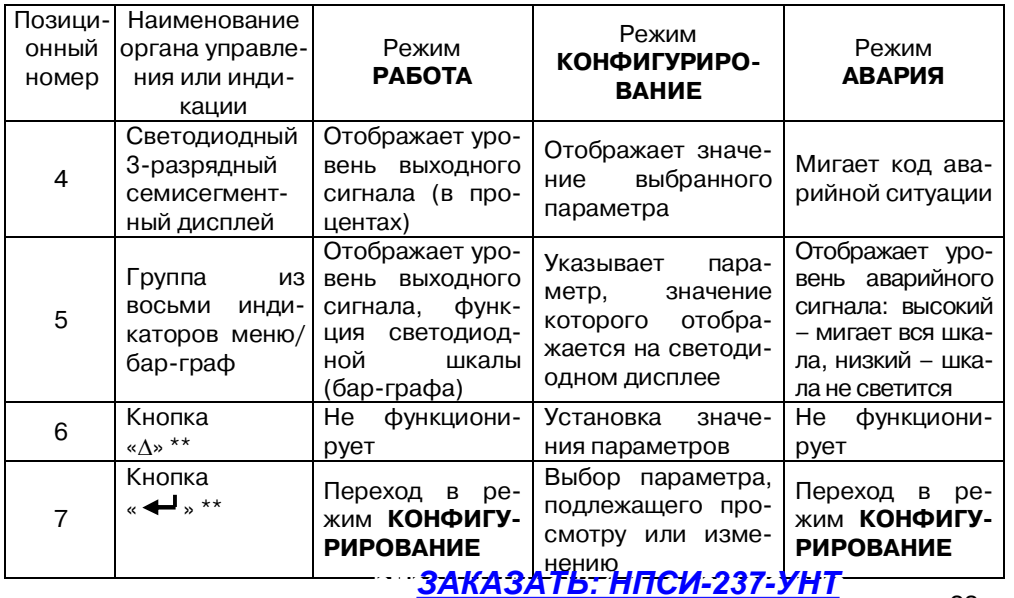

### **5.2 Режимы работы преобразователя**

Преобразователь может функционировать в одном из трёх режимов:

- режим **РАБОТА;**
- режим **АВАРИЯ;**
- режим **КОНФИГУРИРОВАНИЕ.**

### **5.2.1 Режим РАБОТА**

Режим **РАБОТА** – это основной режим работы преобразователя. Режим **РАБОТА** устанавливается сразу после включения питания (при отсутствии аварийных ситуаций).

В этом режиме на светодиодном дисплее отображается значение выходного сигнала в процентах в соответствии с таблицей 7. Бар-граф отображает уровень выходного сигнала, если параметр «**ШКАЛА**» установлен On.

Кнопкой « » осуществляется переход в режим **КОНФИГУРИРОВАНИЕ**. Кнопка «» в режиме **РАБОТА** не функционирует.

### Таблица 7– Значения светодиодного дисплея в режиме **РАБОТА**

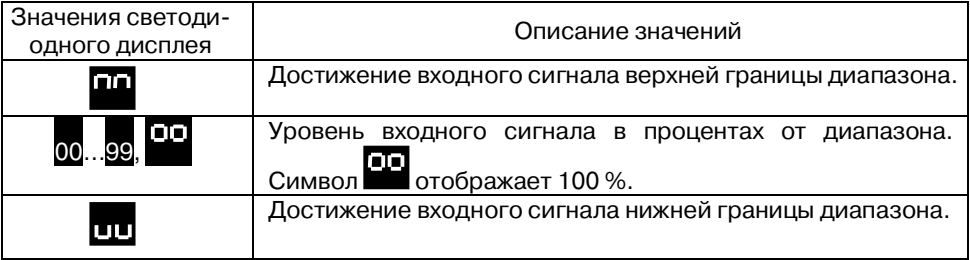

### **5.2.2 Режим АВАРИЯ**

При возникновении аварийных ситуаций (см. таблицу 7) преобразователь переходит в режим **АВАРИЯ**.

### В режиме **АВАРИЯ:**

- начинает мигать индикатор «Авария»;
- на светодиодном дисплее отображается код аварийной ситуации в соответствии с таблицей 8;
- бар-граф отображает уровень аварийного выходного сигнала.

### Таблица 8 – Аварийные ситуации и их коды

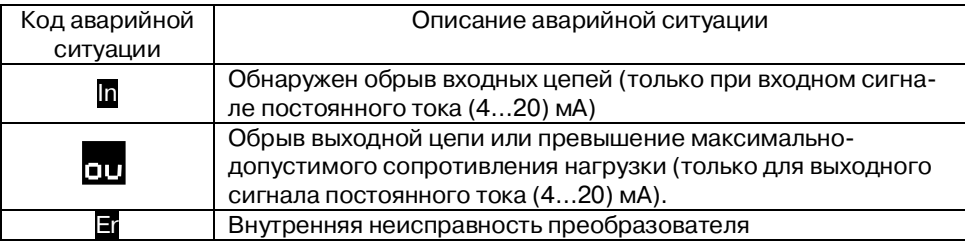

Аварийные уровни выходного сигнала приведены в таблице 8.

Таблица 8 – Аварийные уровни выходного токового сигнала

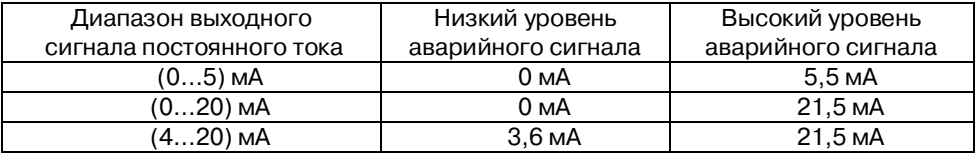

25 Уровень выходного сигнала в аварийной ситуации (высокий или низкий) устанавливается параметром «**АВАР. УР.». Формирование аварийного уровня** выход-<br>ос

ного сигнала позволяет внешним системам по величине сигнала определять наличие аварийных ситуаций, обнаруженных преобразователем.

Выход из режима **АВАРИЯ** в режим **РАБОТА** осуществляется автоматически при исчезновении аварийной ситуации.

Кнопка «<sup>Д</sup>» в режиме **АВАРИЯ** не функционирует. Нажатие на кнопку « $\blacktriangleleft$ » переводит в режим **КОНФИГУРИРОВАНИЕ**.

**Внимание!** Для диапазонов (0…5) мА и (0…20) мА аварийная ситуация «обрыв выходной цепи» – не определяется.

### **5.2.3 Режим КОНФИГУРИРОВАНИЕ**

Режим **КОНФИГУРИРОВАНИЕ** предназначен для настройки функций преобразователя.

Режим **КОНФИГУРИРОВАНИЕ** не влияет на формирование выходного токового сигнала. При возникновении аварийной ситуации в режиме **КОНФИГУРИРО-ВАНИЕ** выходной сигнал равен соответствующему аварийному уровню.

Предусмотрено два способа входа в режим **КОНФИГУРИРОВАНИЕ:** 

- вход для просмотра значений параметров;
- вход для просмотра и изменения значений параметров.

Вход в режим **КОНФИГУРИРОВАНИЕ** для просмотра значений параметров осуществляется из режима **РАБОТА** или из режима **АВАРИЯ** кратковременным нажатием на кнопку « ». При этом параметр «**ПАРОЛЬ**» пропускается, просматривается сразу параметр «**ВХОД**».

Вход в режим **КОНФИГУРИРОВАНИЕ** для изменения значений параметров осуществляется из режима **РАБОТА** или из режима **АВАРИЯ** следующим образом:

- Нажать на кнопку « $\leftrightarrow$ » и удерживать ее более трех секунд. Засветится индикатор «Пароль», на светодиодном дисплее высветится число 00.
- Отпустить кнопку « $\blacktriangleleft$ ». При помощи кнопки " $\Delta$ " выбрать значение пароля 05. Это значение устанавливается предприятием-изготовителем для всех преобразователей данного типа и не подлежит изменению.
- Нажать на кнопку «< ». В случае правильного ввода пароля на светодиодном дисплее кратковременно высветится сообщение До и осуществится переход к просмотру и изменению параметра «**ВХОД**». При ошибочном значении введенного пароля кратковременно высветится сообщение Er и преобразователь возвращается в режим **РАБОТА**.

Кнопка « $\leftrightarrow$ » осуществляет переход к следующему параметру, кнопка « $\triangle$ » меняет значения параметров. При переходе к следующему параметру значение предыдущего сохраняется в энергонезависимой памяти.

Выход из режима **КОНФИГУРИРОВАНИЕ** осуществляется кнопкой « » после последнего параметра **ШКАЛА** или автоматически по истечении 30 с с момента последнего нажатия на любую кнопку.

Параметры преобразователя, доступные в меню **КОНФИГУРИРОВАНИЕ** для просмотра или для изменения, показаны в таблице 9.

Таблица 9 – Состав меню **КОНФИГУРИРОВАНИЕ**

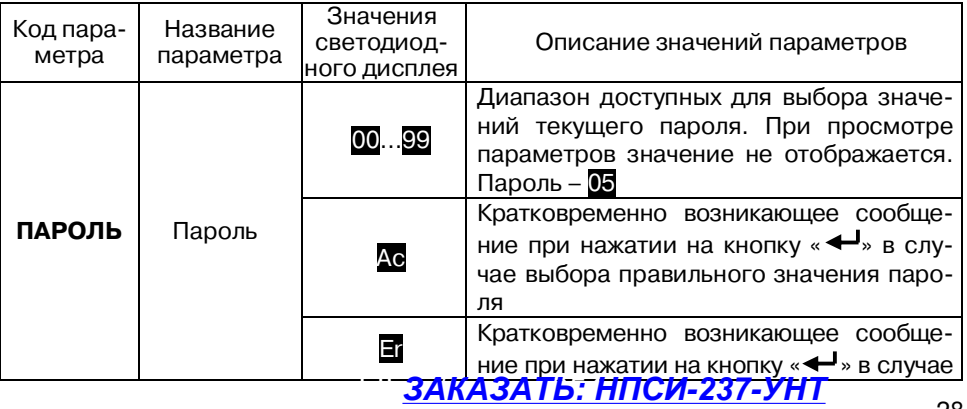

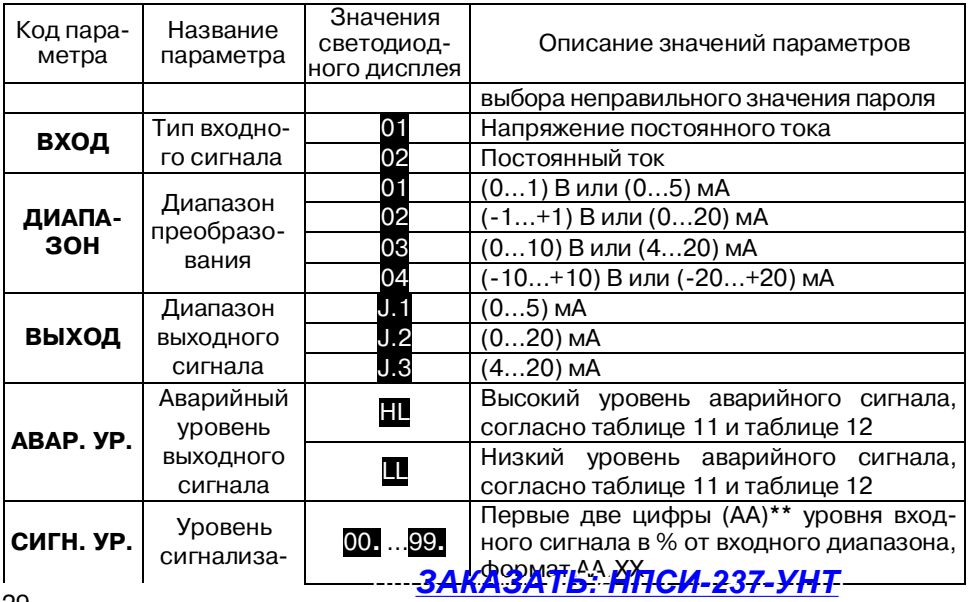

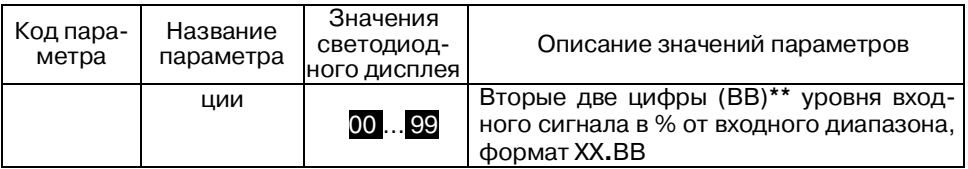

### $5.3$ Пример настройки преобразователя

Например, необходимо преобразовать сигнал (0...10) В в токовый (4...20) мА и сигнализировать при достижении уровня 75 % от диапазона, т. е. при 7,5 В (16 мА). В случае аварии преобразователь должен выдавать аварийный уровень сигнала 21,5 мА (высокий). Настройка преобразователя производится следующим образом:

– переходим в режим КОНФИГУРИРОВАНИЯ для изменения параметров кон-

фигурации, удерживая кнопку « $\blacktriangleleft$ » более 3 с: вводим пароль 5:

- параметр «**ПАРОЛЬ**». =  $\overline{M}$ .
- параметр «ВХОД» согласно таблице 1;

выбираем тип входного сигнала напряжение,

- параметр «**ДИАПАЗОН**» = 03. лице 1:

выбираем диапазон (0...10) В, согласно таб-

# ЗАКАЗАТЬ: НПСИ-237-УНТ

- параметр «**ВЫХОД**» = J.3, выбираем тип и диапазон выходного сигнала (4…20) мА;
- параметр «**АВАР. УР.**» = HL, выбираем высокий уровень выходного сигнала в режиме аварии;
- параметр «**СИГН. УР.**» = 75**.** и 00 , выбираем уровень срабатывания сигнализации 75,00 % от измеренного входного сигнала.

Настройка преобразователя закончена.

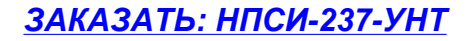

### **6 Размещение и подключение преобразователей**

### **6.1 Размещение преобразователей**

Преобразователи в корпусе типа К1 рассчитаны для настенного монтажа с помощью винтов М4 длина (16…20) мм.

Дополнительно для крепления на стену преобразователя в корпусе типа К1 без вскрытия корпуса могут быть использованы пластиковые кронштейны для крепления на стену, габаритные размеры креплений приведены на рисунке 4.

**Внимание!** Комплект пластиковых кронштейнов и шурупов (по 4 шт.) в комплект поставки преобразователя не входят и приобретаются отдельно.

Габаритные размеры преобразователя приведены на рисунке 2.

Габаритные размеры для крепления корпуса типа К1 с пластиковыми кронштейнами приведены на рисунке 3.

Габаритные размеры пластиковых кронштейнов для крепления корпуса типа К1 приведены на рисунке 4.

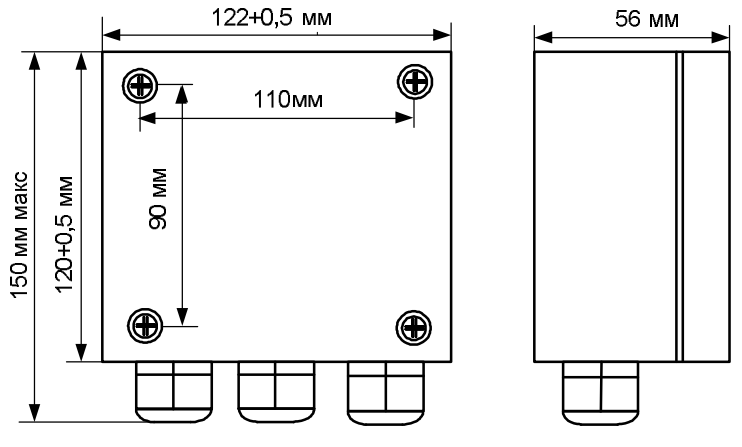

Рисунок 2 - Габаритные размеры преобразователя

ЗАКАЗАТЬ: НПСИ-237-УНТ

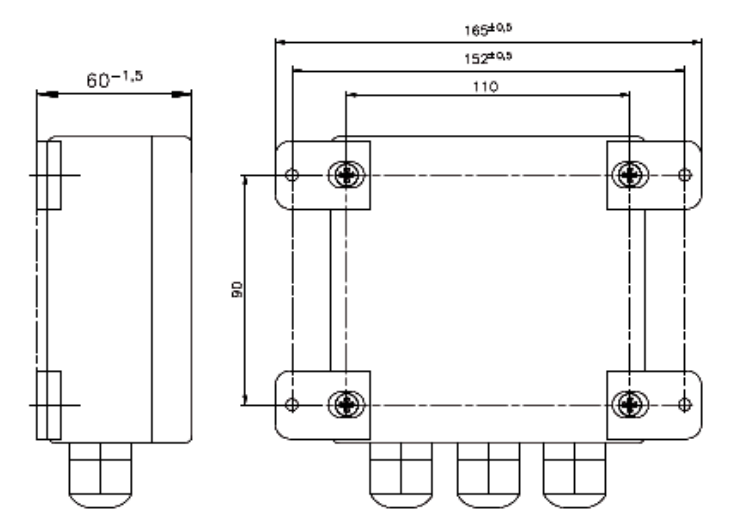

Рисунок 3 - Габаритные размеры для крепления корпуса типа К1 с пластикавым кранитейнами-237-УНТ

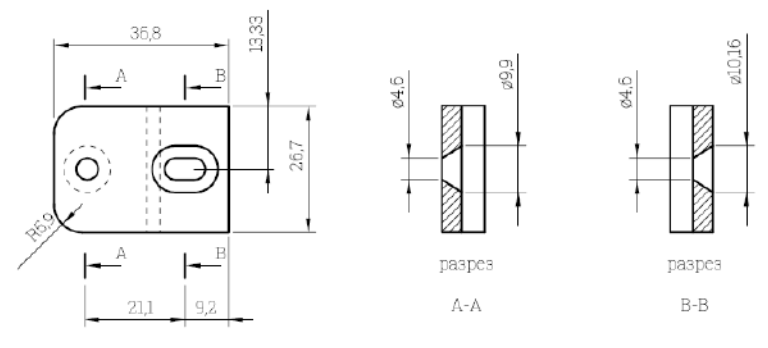

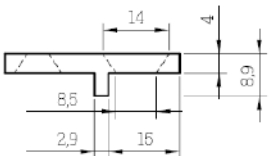

Рисунок 4 - Габаритные размеры пластиковых кронштейнов для кресления и таки в динимирования и техничество на дело до не должных

 **Внимание! С целью предотвращения конденсации влаги внутри закрытого корпуса преобразователя после подключения преобразователя перед закрытием крышки внутрь корпуса закладывается силикагель (1 пакетик входит в комплект поставки). При повторной разгерметизации корпуса, пакет силикагеля должен быть заменен на новый.** 

**Внимание! Не рекомендуется установка преобразователей рядом с источниками тепла, веществ, вызывающих коррозию.**

**Предупреждение! Подключение преобразователя должно осуществляться при отключенном питании.** 

### **6.2 Подключение преобразователей**

Электрические соединения осуществляются по схемам приведенным на рисунках 5 и 6 с помощью пружинных клеммных соединителей Х1, Х2 и Х3. Клеммы внутри корпуса рассчитаны для подключения проводников с сечением не более 1,5 мм $^2\!$ .

### **Предупреждение! Подключение преобразователя должно осуществляться при отключенном питании.**

Электрические соединения осуществляются с помощью клеммных соединителей Х1, Х2, Х3 и Х4 по электрическим схемам приведенным на рисунках 5 и 6. <https://www.e854.ru/contacts.htm> *ЗАКАЗАТЬ: НПСИ-237-УНТ*

Клеммы в корпусах для монтажа на DIN-рейку рассчитаны на подключение проводников с сечением не более 2,5 мм<sup>2</sup>. Преобразователь может работать только с одним типом входного и выходного сигнала. Для модификаций НПСИ-237-УНТ-0С-220-М0 рекомендуется устанавливать быстродействующий предохранитель типа ВПБ6-14, номинальный ток 0,5 А или другой с аналогичными характеристиками.

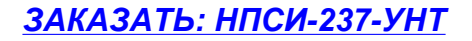

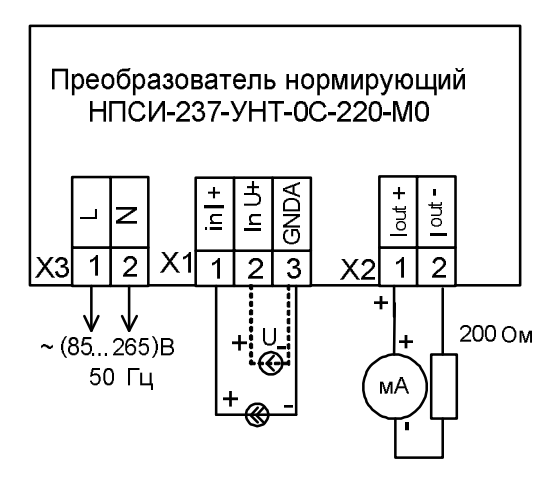

Рисунок 5 - Электрическая схема подключения преобразователей НПСИ-237-УНТ-0С-220-М0

## ЗАКАЗАТЬ: НПСИ-237-УНТ

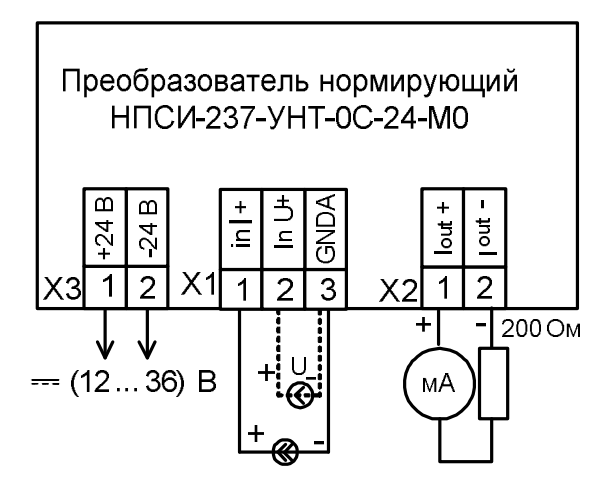

Рисунок 6 - Электрическая схема подключения преобразователей НПСИ-237-УНТ-0С-24-М0

ЗАКАЗАТЬ: НПСИ-237-УНТ

### **7 Указание мер безопасности**

Эксплуатация и обслуживание преобразователя должны производиться лицами, за которыми он закреплен.

По способу защиты человека от поражения электрическим током преобразователь соответствует классу **II** по ГОСТ 12.2.007.0. При эксплуатации, техническом обслуживании и поверке преобразователя необходимо соблюдать требования указанного ГОСТа.

Подключение преобразователя к электрической схеме и отключение его должно происходить при выключенном питании.

При эксплуатации преобразователя необходимо выполнять требования техники безопасности, изложенные в документации на средства измерения и оборудование, в комплекте с которыми он работает.

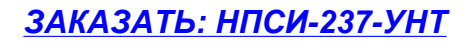

### **8 Правила транспортирования и хранения**

Преобразователь должен транспортироваться в закрытых транспортных средствах любого вида в транспортной таре при условии защиты от прямого воздействия атмосферных осадков.

Условия хранения:

- температура окружающего воздуха от минус 55 °С до +70 °С;
- относительная влажность воздуха до 95 % при температуре 35 °С;
- воздух в месте хранения не должен содержать пыли, паров кислот и щелочей, а также газов, вызывающих коррозию;

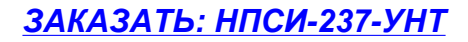

### 11 Свидетельство о приёмке

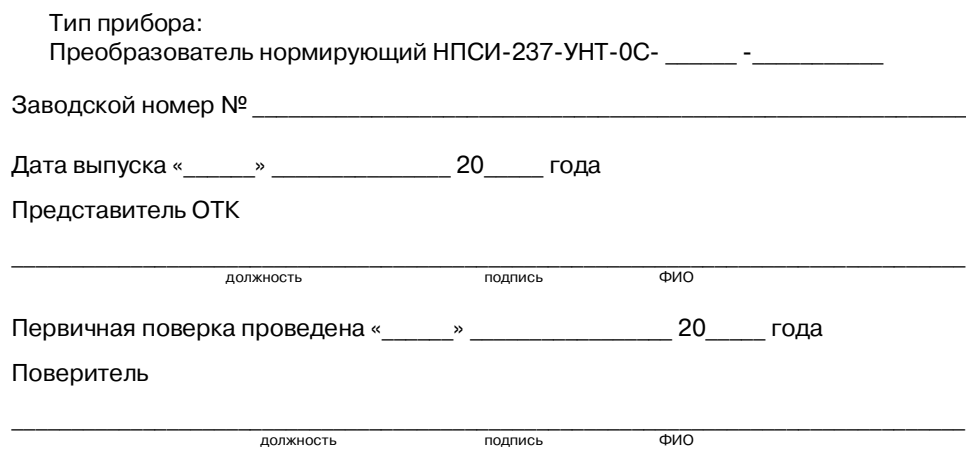

### **Приложение А**

### **ПИМФ.422189.001 МП «Преобразователи сигналов измерительные нормирующие НПСИ серии NNN» Методика поверки»**

### **А.1 Общие положения и область распространения**

**А.1.1** Настоящая методика распространяется на Преобразователи нормирующие НПСИ-237-УНТ, выпускаемые по техническим условиям ПИМФ.422189.001 ТУ (в дальнейшем преобразователи), и устанавливает порядок первичной и периодических поверок.

**А.1.2** В настоящей методике использованы ссылки на следующие нормативные документы:

- «Преобразователи нормирующие НПСИ-237-УНТ. Паспорт ПИМФ.422189. 008.237 ПС».
- Приказ Минпромторга № 1815 от 02.07.2015 Порядок проведения поверки средств измерений, требований к знаку поверки и содержанию свидетельства о поверке.

**А.1.3** Проверка преобразователей проводится для определения метрологических характеристик и установление их пригодности к применению.

**А.1.4** Первичная поверка преобразователей проводится на предприятииизготовителе при выпуске.

**А.1.5** Интервал между поверками **5 лет.**

### **А.2 Операции поверки**

**А.2.1** При проведении поверки преобразователей выполняют операции, перечисленные в таблице А.2.1 (знак «+» означает необходимость проведения операции).

**А.2.2** При получении отрицательных результатов поверки преобразователь бракуется.

Таблица А.2.1 Перечень операций поверки

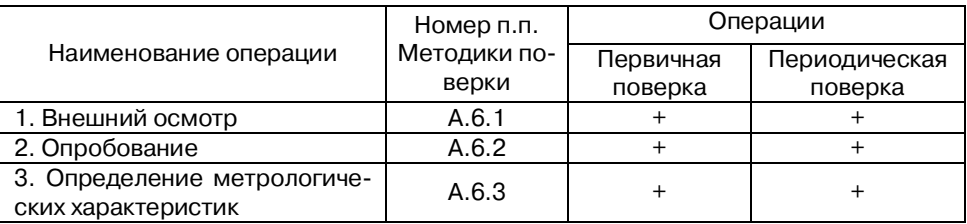

### **А.3 Средства поверки**

Перечень средств измерений, используемых при поверке, приведен в таблице А.3.1.

Таблица А.3.1 Перечень средств измерений, используемых при поверке

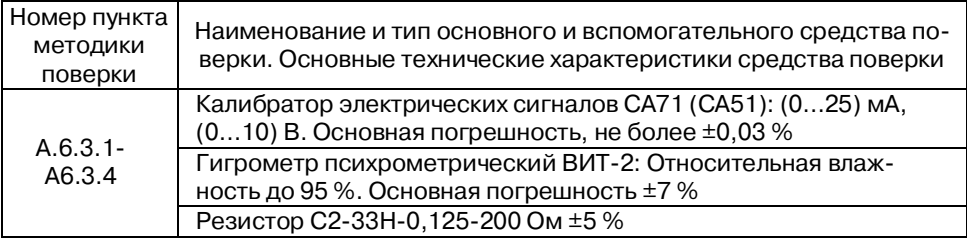

### Примечание:

1 Вместо указанных в таблице А.3.1 средств измерений разрешается применять другие аналогичные измерительные приборы, обеспечивающие измерения соответствующих параметров с требуемой погрешностью.

 2 Все средства измерений, используемые при поверке, должны быть поверены в соответствии с требованиями ПР 50.2.006.

### **А.4 Требования по безопасности**

При проведении поверки необходимо соблюдать требования безопасности, предусмотренные ГОСТ 12.2.007.0, указания по безопасности, изложенные в паспортах на преобразователи, применяемые средства измерений и вспомогательное оборудование.

### **А.5 Условия поверки и подготовка к ней**

**А.5.1** Поверка преобразователей должна проводиться при нормальных условиях:

- температура окружающего воздуха (23±5) °С;
- относительная влажность от 30 до 80 %;
- атмосферное давление от 86 до 106 кПа;
- напряжение питания ~(220±22) В, 50 Гц;
- отсутствие внешних электрических и магнитных полей, влияющих на работу преобразователей.

**А.5.2** Перед началом поверки поверитель должен изучить следующие документы:

 «Преобразователи нормирующие НПСИ-237-УНТ. Паспорт ПИМФ.422189. 008.237 ПС»;

- Инструкции по эксплуатации на СИ и оборудование, используемых при поверке;
- Инструкции по охране труда и правила техники безопасности.

**А.5.3** До начала поверки СИ и оборудование, используемые при поверке, должны быть в работе в течение времени самопрогрева, указанного в документации на них.

### **А.6 Проведение поверки**

### **А.6.1 Внешний осмотр**

При внешнем осмотре проверяется:

- соответствие комплектности преобразователя паспорту;
- состояние корпуса преобразователя;
- состояние соединителей Х1-Х4.

### **А.6.2 Опробование преобразователей**

Опробование преобразователей предусматривает тестовую проверку работоспособности преобразователей в режиме КОНФИГУРИРОВАНИЯ, по примеру настройки преобразователей приведённых в паспорте п.5.2.3 «Преобразователи нормирующие НПСИ-237-УНТ. Паспорт ПИМФ.422189.008.237 ПС».

### **А.6.3 Определение метрологических характеристик**

Определение метрологических характеристик проводится путем подачи от калибратора электрических сигналов на вход преобразователей сигналов напряжений и токов и измерения на выходе преобразователей унифицированных сигналов постоянного тока.

### **А.6.3.1 Определение основной допускаемой погрешности преобразования напряжения постоянного тока от 0 до 10 В в унифицированные сигналы постоянного тока от 0 до 20 мА**

А.6.3.1.1 Порядок проведения поверки преобразователей модификации НПСИ-237-УНТ-0С-Х-М0:

 Подключить преобразователь по схеме, приведённой на рисунке А.6.3.1.1, калибратор электрических сигналов работает в режиме генератора сигналов напряжения на входе преобразователя и измерителя вольтметра на выходе преобразователя;

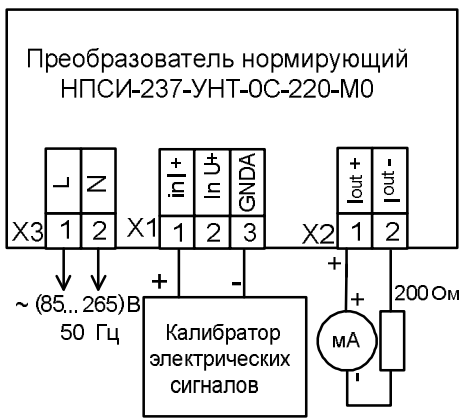

Рисунок А.6.3.1.1 – Подключение преобразователя НПСИ-237-УНТ-0С-220-М0 для проведения поверки: вход – напряжение от 0 до 10 В, выход – унифицированный сигнал постоянного тока от 0 до 20 мА

Подключение к преобразователю НПСИ-237-УНТ-0С-24-М0 аналогичное, питание подается по схеме, приведённой в паспорте рисунок 6. <https://www.e854.ru/contacts.htm> *ЗАКАЗАТЬ: НПСИ-237-УНТ*

- Сконфигурировать преобразователь на работу с входными сигналами напряжения диапазон от 0 до 10 В, диапазон выходного сигнала от 0 до 20 мА:
	- номер типа входного сигнала напряжение, «ВХОД»=01;
	- номер диапазона преобразования (0...10) В, «ДИАПАЗОН»=03;
	- тип и диапазон выходного сигнала (0...20) мА, «ВЫХОД»=J2;
- Включить калибратор электрических сигналов;
- Подать от калибратора электрических сигналов напряжение  $U_{\tau_1}$  первой контрольной точки (таблица А.6.3.1.1). Зафиксировать показания выходного тока *I<sub>erv</sub>* на выходе преобразователя и сравнить с расчётными значениями тока. приведенными в таблице А.6.3.1.1:

Таблица А.6.3.1.1 - Расчётные значения контрольных точек

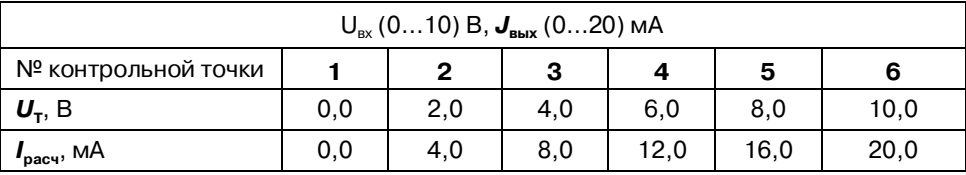

– Рассчитать погрешность преобразования напряжения по формуле (1):

 $\Delta = |I_{\text{max}} - I_{\text{P}} g_A R A 3 A T b$ : HNCU-237-YHT

### *I***вых**– измеренное значение выходного тока, мА;

- *I***рас**  расчётное значение выходного тока (таблица А.6.3.1), мА;
- $-$  Оценить величину погрешности преобразования  $\Delta \leq \pm 0.02$  мА;
- Повторить операции для оставшихся пяти контрольных точек по напряжению;
- Считать преобразователь прошедшим поверку, если для всех контрольных точек значение погрешности Δ не превышает заявленных значений и выполняется условие (2):

## $\Delta \leq 0.02$  MA (2)

Результаты поверки преобразователей по А.6.3.1.1 считаются положительными, если выполняется условие (2) данной методики. При отрицательных результатах поверки преобразователь в обращение не допускается (бракуется) и отправляется для проведения ремонта на предприятие-изготовитель.

### **А.6.3.2 Определение основной допускаемой погрешности преобразования напряжения постоянного тока от 0 до 1 В в унифицированные сигналы постоянного тока от 0 до 20 мА**

А.6.3.2.1 Порядок проведения поверки преобразователей НПСИ-237-УНТ-0-Х-М0

Подключить преобразователь по схеме, приведенной на рисунке А.6.3.1.1;

- Сконфигурировать преобразователь на работу с входными сигналами напряжения диапазон от 0 до 1 В, диапазон выходного сигнала от 0 до 20 мА:
	- номер типа входного сигнала напряжение, «ВХОД»=01;
	- номер диапазона преобразования (0…1) В, «ДИАПАЗОН»=01;
	- тип и диапазон выходного сигнала (0…20) мА, «ВЫХОД»=J2;
- Включить калибратор электрических сигналов;
- Подать от калибратора электрических сигналов напряжение  $U_{\tau_1}$  первой контрольной точки (таблица А.6.3.2.1). Зафиксировать показания выходного тока *I***вых** на выходе преобразователя и сравнить с расчётными значениями тока, приведенными в таблице А.6.3.2.1;

Таблица А.6.3.2.1 – Расчётные значения контрольных точек

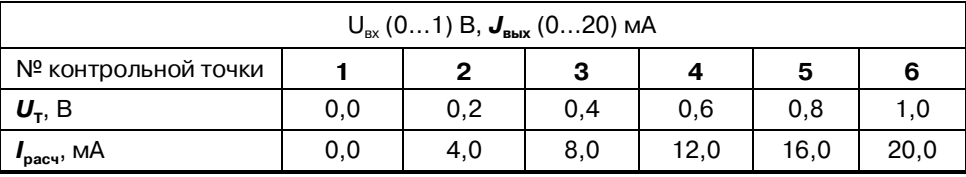

– Рассчитать погрешность преобразования напряжения контрольной точки по формуле (1):

- $-$  Оценить величину погрешности преобразования  $\Delta \leq \pm 0.02$  мА;
- Повторить операции для оставшихся пяти контрольных точек по напряжению;
- Считать преобразователь прошедшим поверку, если для всех контрольных точек значение погрешности Δ не превышает заявленных значений и выполняется условие (3):

## $\Delta \leq 0.02$  MA (3)

Результаты поверки преобразователей по А.6.3.2.1 считаются положительными, если выполняется условие (5) данной методики. При отрицательных результатах поверки преобразователь в обращение не допускается (бракуется) и отправляется для проведения ремонта на предприятие-изготовитель.

### **А.6.3.3 Определение основной допускаемой погрешности преобразования сигналов постоянного тока от 0 до 20 мА в унифицированные сигналы постоянного тока от 0 до 20 мА**

А.6.3.3.1 Порядок проведения поверки преобразователей НПСИ-237-УНТ-0С-Х-М0:

Подключить преобразователь по схеме, приведённой на рисунке А.6.3.3.1;

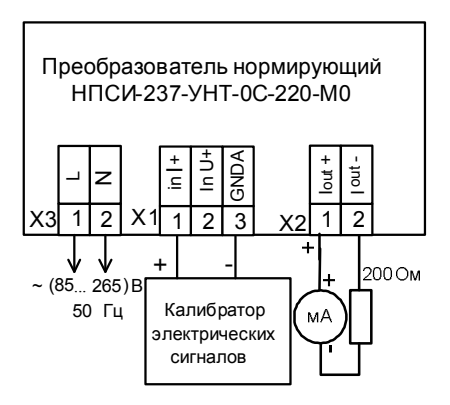

Рисунок А.6.3.3.1 - Подключение преобразователя НПСИ-237-УНТ-0С-Х-МО для проведения поверки: вход - постоянный ток от 0 до 20 мА, выход - унифицированный сигнал постоянного тока от 0 до 20 мА

Подключение к преобразователю НПСИ-237-УНТ-0С-24-М0 аналогичное, питание подается по схеме, приведённой в паспорте рисунок 6.

## ЗАКАЗАТЬ: НПСИ-237-УНТ

- Сконфигурировать преобразователь на работу с сигналами постоянного тока: диапазон (0…20) мА, диапазон выходного сигнала (0…20) мА:
	- номер типа входного сигнала ток, «ВХОД»=02;
	- номер диапазона преобразования (0…20) мА, «ДИАПАЗОН»=02;
	- тип и диапазон выходного сигнала (0…20) мА, «ВЫХОД»=J2;
- Включить калибратор электрических сигналов;
- Подать от калибратора электрических сигналов ток  $I_{\tau_1}$  первой контрольной точки (таблица А.6.2.3). Зафиксировать показания выходного тока *I***вых** на выходе преобразователя и сравнить с расчётными значениями тока, приведенными в таблице А.6.2.3;

Таблица А.6.3.3 – Расчётные значения контрольных точек

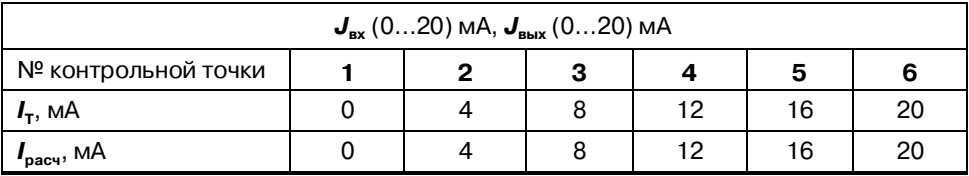

Рассчитать погрешность преобразования тока по формуле (4):

## $\Delta = |I_{\text{max}} - I_{\text{max}}|$ , MA (4)

*I***вых**– измеренное значение выходного тока, мА;

*I***рас** – расчётное значение выходного тока (таблица А.6.3.3), мА;

- $-$  Оценить величину погрешности преобразования  $\Delta \leq \pm 0.02$  мА;
- Повторить операции для оставшихся пяти контрольных точек по току;
- Считать преобразователь прошедшим поверку, если для всех контрольных точек значение погрешности Δ не превышает заявленных значений и выполняется условие (5):

### $\Delta \leq 0.02$  MA (5)

Результаты поверки преобразователей по А.6.3.3 считаются положительными, если выполняются условие (5) данной методики. При отрицательных результатах поверки преобразователь в обращение не допускается (бракуется) и отправляется для проведения ремонта на предприятие-изготовитель.

### **А.6.3.4 Определение основной допускаемой погрешности преобразования сигналов постоянного тока от 0 до 5 мА в унифицированные сигналы постоянного тока от 0 до 5 мА**

А.6.3.4.1 Порядок проведения поверки преобразователей НПСИ-237-УНТ-0С-Х-М0: <https://www.e854.ru/contacts.htm> *ЗАКАЗАТЬ: НПСИ-237-УНТ*

- Подключить преобразователь по схеме, приведённой на рисунке А.6.3.3.1;
- Сконфигурировать преобразователь на работу с сигналами постоянного тока диапазон (0…5) мА, диапазон выходного сигнала (0…5) мА:
	- номер типа входного сигнала ток, «ВХОД»=02;
	- номер диапазона преобразования (0…5) мА, «ДИАПАЗОН»=01;
	- диапазон выходного сигнала (0…5) мА, «ВЫХОД»=J1;
- Включить калибратор электрических сигналов;
- Подать от калибратора электрических сигналов ток *I<sup>Т</sup>* первой контрольной точки (таблица А.6.3.4.1). Зафиксировать показания выходного тока *I***вых** на выходе преобразователя и сравнить с расчётными значениями тока, приведенными в таблице А.6.3.4.1;

Таблица А.6.3.4.1 – Расчётные значения контрольных точек

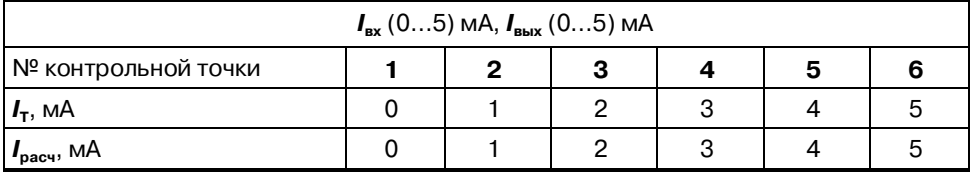

— Рассчитать погрешность измевения ЗАКАЗАТЬ? РНПСИ<sup>6</sup>237-УНТ

## $\Delta = |I_{\text{max}} - I_{\text{max}}|$ , MA (6)

*I***вых**– измеренное значение выходного тока, мА;

*I***рас** – расчётное значение выходного тока (таблица А.6.3.41), мА;

- $-$  Оценить величину погрешности преобразования  $\Delta \leq \pm 0.0125$  мА;
- Повторить операции для оставшихся пяти контрольных точек по току;
- Считать преобразователь прошедшим поверку, если для всех контрольных точек значение погрешности Δ не превышает заявленных значений и выполняется условие (7):

## **Δ 0,0125 мА** (7)

Результаты поверки преобразователей по А.6.3.4 считаются положительными, если выполняются условие (7) данной методики. При отрицательных результатах поверки преобразователь в обращение не допускается (бракуется) и отправляется для проведения ремонта на предприятие-изготовитель.

### **А.7 Оформление результатов поверки**

**А7.1** Результаты поверки оформляются в порядке, установленным метрологической службой, которая осуществляет поверку, в соответствии с Приказом Минпромторга России от 02.07.2015 г. № 1815.

**А7.2** Если преобразователь по результатам поверки признан пригодным к применению, то на него выдается свидетельство о поверке или делается запись в паспорте, заверяемая подписью поверителя и знаком поверки.

**А7.3** В случае отрицательных результатов поверки преобразователь признают непригодным к применению и направляют в ремонт. Свидетельство о поверке аннулируется, выписывается извещение о непригодности к применению и вносится запись о непригодности в паспорт.

**А7.4** Критерием предельного состояния преобразователя является невозможность или нецелесообразность его ремонта.

Преобразователь, не подлежащий ремонту, изымают из обращения и эксплуатации.

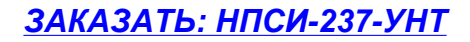

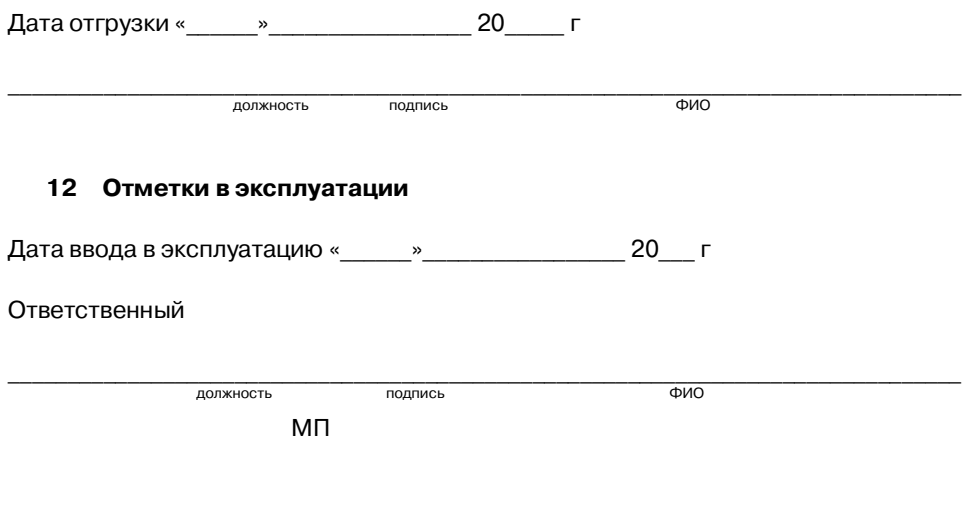

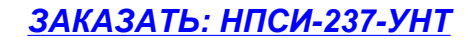